Subject: ide settings tabs position ignored when help is current tab Posted by [luoganda](https://www.ultimatepp.org/forums/index.php?t=usrinfo&id=34192) on Sun, 09 Apr 2017 13:02:48 GMT [View Forum Message](https://www.ultimatepp.org/forums/index.php?t=rview&th=9948&goto=47835#msg_47835) <> [Reply to Message](https://www.ultimatepp.org/forums/index.php?t=post&reply_to=47835)

when help tab is open(set current) and setting any of tab position options(top,bottom,...), they are ignored.

when setting this with 'source' tab activated, it's ok

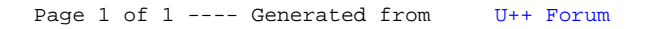